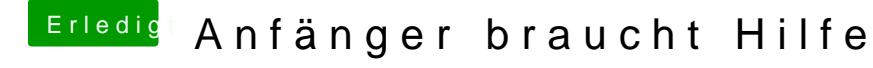

Beitrag von agali vom 20. Dezember 2017, 22:21

muss ich dann an meinen Einstellungen was ändern Wenn ich el Captian inst und passen die Einstellung soweit die ich bis jetzt vorgenommen habe?